名古屋大学大型計算機センター  $\overline{X}$   $\overline{Y}$   $\overline{Y}$   $\overline$ 

目 次

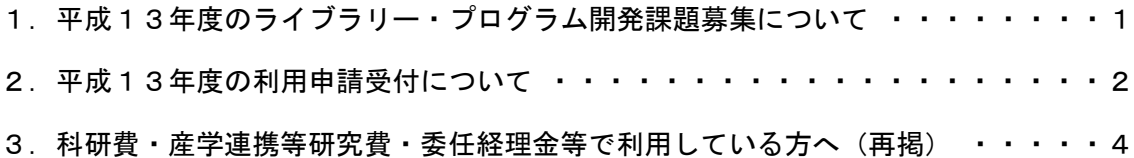

## 1. 平成13年度のライブラリー・プログラム開発課題募集について

平成13年度のライブラリー・プログラム開発課題を次により公募します。

1)プログラムの内容:学術研究の発展に寄与するものであって,多数の利用者に 共通に利用されるもの。

2)プログラムの種類:新しく開発しようとするもの。(改良及び書換えを含む) および既登録プログラムの改良または書換え。

- 3)応 募 資 格:本センターの利用者であること。
- 4)応 募 手 続 き:所定の申請書類により申請する。申請用紙および公募要領 は,共同利用掛(052-789-4355)へ申し出てください。
- 5)締 切 日:平成13年2月28日(水)

### 2. 平成13年度の利用申請受付について

平成13年度への継続及び新規・追加・変更・取消の受付期間は,下表のとおりです。

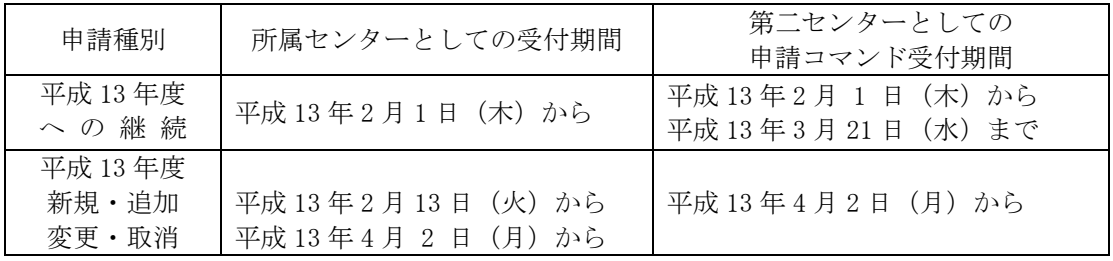

# 〔申請方法〕

- 1)名大を所属センターとする場合の継続について
- 平成12年度の当センターを所属センターとしている各利用者(科学研究費及び産学 連携等研究費による利用のものを除く)の支払い責任者あてに,平成13年1月下旬に あらかじめ今年度の情報が出力してある継続利用申請書を送付しますので,各項目を確 認(変更があれば朱書きで修正)のうえ,できる限り早く申請を行ってください。
- 2)名大を所属センターとして第二センター(他センター)を利用している場合について 平成12年度に第二センターを利用している方で,そのセンターを翌年度も継続する 場合は,第二センターとしての受付期限が定められています。コマンド受付期間中に, 名大センターの nucc システムから「第二センターへの登録申請コマンド sinsei2」を使 用して継続手続きを行ってください。

(\*東大の継続分による,第二センター受付は2月16日までです。)

- 3)名大を第二センターとする場合の継続について 名大を第二センターとしたい利用者については,所属センターへ所定の申請を行い承認 を得た後,所属センターのコマンド受付期間中に,所属センターのTSSから「名大を第 二センターとして使用するためのコマンド」を使用して継続手続きを行ってください。
- 4)名大を所属センターとする場合の新規・追加について

平成13年2月13日(火)から受付を開始します。また、申請後に、変更・取消等 が生じた場合は,新年度に入ってから受け付けます。

5)その他

 第二センターを利用するにあたり,定額制を実施しているセンターが多いため,利用 額については充分配慮してください。

### 〔注意事項〕

- (1) 平成13年度の計算機利用の申請受付期間は,各センターごとで異なります。 申請にあたっては,各センターから発行される広報に充分注意してください。
- (2) 平成13年度への継続利用をされる方で,名大センターを第二センターとして利用 される方は,平成13年3月21日(水)が受付期限になっていますので,早めに 申請を行うようご注意ください。以上の内容を一覧表にまとめますと次表のように なります。あわせて他センターの受付期間も掲載されていますのでご参照ください。

|        |                                 | 所属センターとしての                                    | 第二センターとしての                               |
|--------|---------------------------------|-----------------------------------------------|------------------------------------------|
|        | センター名   申請種類別                   | 受 付<br>期<br>間                                 | 受 付 期<br>間                               |
|        | H12年度 新規·追加                     | $\sim$ H13. 3. 29                             | $\sim$ H13. 3. 29                        |
| 北大センター |                                 |                                               |                                          |
|        | 変更·取消<br>JJ                     | $\sim$ H13. 3. 29                             | $\sim$ H13. 3. 29                        |
|        | H13年度への継続                       | H13. 2. $1 \sim$ H13. 4. 13                   | H13. 2. $1 \sim$ H13. 3. 21              |
|        | H13年度 新規·追加                     | H13.<br>3. 1 $\sim$                           | H13. 4. $2 \sim$                         |
|        | 変更·取消<br>JJ                     | H13.<br>4. 2 $\sim$                           | H13.<br>4. 2 $\sim$                      |
|        | H12 年度 新規                       | $\sim$ H13. 3. 30                             | $\sim$ H13. 3. 30                        |
|        | 変更·取消<br>$H$ and $\overline{H}$ | $\sim$ H13. 3. 30                             | $\sim$ H13.<br>3. 30                     |
|        | 東北大センター   H13 年度への継続            | 自動継続                                          | H13. 2. $1 \sim$ H13. 3. 21              |
|        | H13 年度 新規                       | H13. 4. $2 \sim$                              | H13.<br>4. $2 \sim$                      |
|        | 変更・取消<br>$H$ and $\overline{H}$ | H13. 4. $2 \sim$                              | H13. 4. $2 \sim$                         |
| 東大センター | H12年度 新規·追加                     | $\sim$ H13. 1. 31                             | $\sim$ H13. 1. 31                        |
|        | 変更·取消<br>JJ                     | $\sim$ H12 年度最終運用日  $\qquad \sim$ H12 年度最終運用日 |                                          |
|        | H13年度への継続                       | H12. 12. $15 \sim$ H13. 2. 9                  | H13. 1. $5 \sim$ H13. 2. 16              |
|        | H13 年度 新規・追加                    | H13. 3. $1 \sim$                              | H13年度運用開始日~                              |
|        | 変更·取消<br>J                      | H13 年度運用開始日~                                  | H13年度運用開始日~                              |
| 名大センター | H12年度 新規·追加                     | $\sim$ H13. 2. 28                             | $\sim$ H13. 2. 28                        |
|        | 変更・取消<br>$H$ and $\overline{H}$ | $\sim$ H13. 3. 26                             | $\sim$ H13.<br>3. 26                     |
|        | H13 年度への継続                      | H13. 2. 1 $\sim$                              | H13. 2. $1 \sim$ H13. 3. 21              |
|        | H13年度 新規·追加                     | H13. 2. 13 $\sim$                             | H13. 4. $2 \sim$                         |
|        | 変更・取消<br>$\overline{J}$         | H13. 4. $2 \sim$                              | H13. 4. $2 \sim$                         |
| 京大センター | H12年度 新規·追加                     | $\sim$ H13. 3. 1                              | $\sim$ H13. 3. 1                         |
|        | 変更·取消<br>$J\!J$                 |                                               | ~ H12 年度最終運用日         ~H12 年度最終運用日       |
|        | H13年度への継続                       | H13. 2. $1 \sim$ H13. 3. 21                   | H13. 2. $1 \sim$ H13. 3. 21              |
|        | H13年度 新規·追加                     | H13.<br>3. 1 $\sim$                           | H13年度運用開始日~                              |
|        | 変更·取消<br>$\overline{U}$         | H13年度運用開始日~                                   | H13 年度運用開始日~                             |
| 阪大センター | H12年度 新規・追加                     |                                               | ~ H12 年度最終運用日               ~H12 年度最終運用日 |
|        | 変更・取消<br>JJ                     | $\sim$ H12 年度最終運用日                            | ~H12 年度最終運用日                             |
|        | H13 年度への継続                      | H13. 1. $5 \sim$ H13. 3. 28                   | H13. 2. $1 \sim$ H13. 3. 21              |
|        | H13年度 新規·追加                     | H13.<br>3. 1 $\sim$                           | H13.<br>4. $2 \sim$                      |
|        | 〃 変更・取消                         | H13. 4. $2 \sim$                              | H13. 4. $2 \sim$                         |
| 九大センター | H12 年度 新規・追加                    | $\sim$ H13. 2. 28                             | $\sim$ H13. 2. 28                        |
|        | 変更·取消<br>$J\!J$                 | ~H12年度最終運用日                                   | ~H12 年度最終運用日                             |
|        | H13年度への継続                       | H13. 2. $1 \sim$ H13. 3. 7                    | H13. 2. $1 \sim$ H13. 3. 21              |
|        | H13年度 新規·追加                     | H13.<br>3.<br>$8\sim$                         | H13年度運用開始日~                              |
|        | 変更・取消<br>J                      | H13 年度運用開始日~                                  | H13年度運用開始日~                              |
|        | H12年度 新規·追加                     | 3. 29<br>$\sim$ H13.                          | 3. 29<br>$\sim$ H13.                     |
| 国立情報学研 | 変更·取消<br>11                     | $\sim$ H13.<br>3. 29                          | $\sim$ H13.<br>3. 29                     |
|        | H13年度への継続                       | 自動継続                                          | H13. 2. $1 \sim$ H13.<br>3. 21           |
|        | H13 年度 新規・追加                    |                                               | H13.<br>$2 \sim$<br>4.                   |
|        |                                 | H13.<br>4.<br>$2\sim$                         |                                          |
|        | 変更·取消<br>$H$ and $\overline{H}$ | H13. 4. $2 \sim$                              | H13.<br>4. 2 $\sim$                      |

各大型計算機センターの計算機利用申請(種類別)受付期間一覧表

注)東京大学情報基盤センターは,超並列型スーパーコンピュータ及び汎用大型コンピュータの 更新を行うため,平成13年2月25日から平成13年3月31日までの期間はサービスを休止 します。(注意:東京大学は継続分の第二センター受付期限が2月16日までです。)

### 3.科研費・産学連携等研究費・委任経理金等で利用している方へ(再掲)

科研費,産学連携等研究費,委任経理金等(校費および公私立校費以外)の経費で計算 機を利用している方は,次の点に十分注意して利用してください。

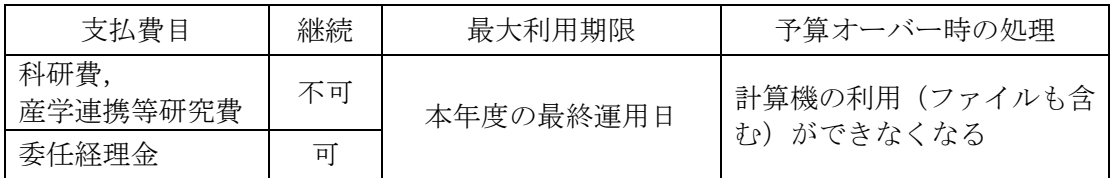

- 1)科研費,産学連携等研究費の経費で利用している場合,利用額が定額負担金及び基本 負担経費の利用可能額に満たないときは,本年度の最終運用日まで利用できます。 定額負担金及び基本負担経費の利用可能額を超え「追加利用負担金見込み額」が設定さ れている場合は,「追加利用負担金見込み額」の95%を超えなければ本年度の2月末日 まで利用できます。ただし、校費番号に負担金振替先指定を行っている場合は、本年度 の最終運用日まで利用できます。3月分の利用負担金は,すべて校費番号に振り替えま す。
- 2)委任経理金の経費で利用している場合,利用額が定額負担金及び基本負担経費の利用 可能額に満たないときは,本年度の最終運用日まで利用できます。 定額負担金及び基本負担経費の利用可能額を超え「追加利用負担金見込み額」が設定さ れている場合は,「追加利用負担金見込み額」の95%を超えなければ本年度の最終運用 日まで利用できます。
- 3)必要なファイルは,予算オーバー又は利用期限を超える前に他の利用可能な登録番号 へコピーするか,ファイルのバックアップを行ってください。
- 4)負担金額の算定は日単位に行い,次の順番で利用負担金を引き落としします。

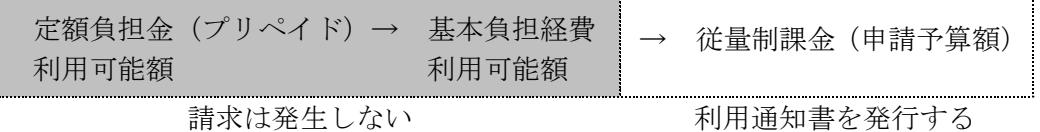

「追加利用負担金見込み額」が設定され、利用額が定額負担金及び基本負担経費の利用 可能額を超えたときは,その月に利用した利用実績をもとに翌月の始めに利用通知書を 作成します。

5)利用者は、利用を終了したい月の最終日までに、NQS ジョブ及びプロセス、セッション を終了し、翌月に残らないよう注意して利用してください。また、利用額が予算額に近 づいたときや,利用額の大きなジョブを複数実行する場合は,予算オーバーしないよう に注意して利用してください。

6) 前日までの利用情報を知りたいときは、スーパーコンピュータ(vpp), 汎用計算サーバ (gpcs), メールサーバ(nucc)のうちのどこかに login して, charge コマンド又は joblist コマンドを入力して知ることができます。

<課金とリソースに関する情報を表示する方法>

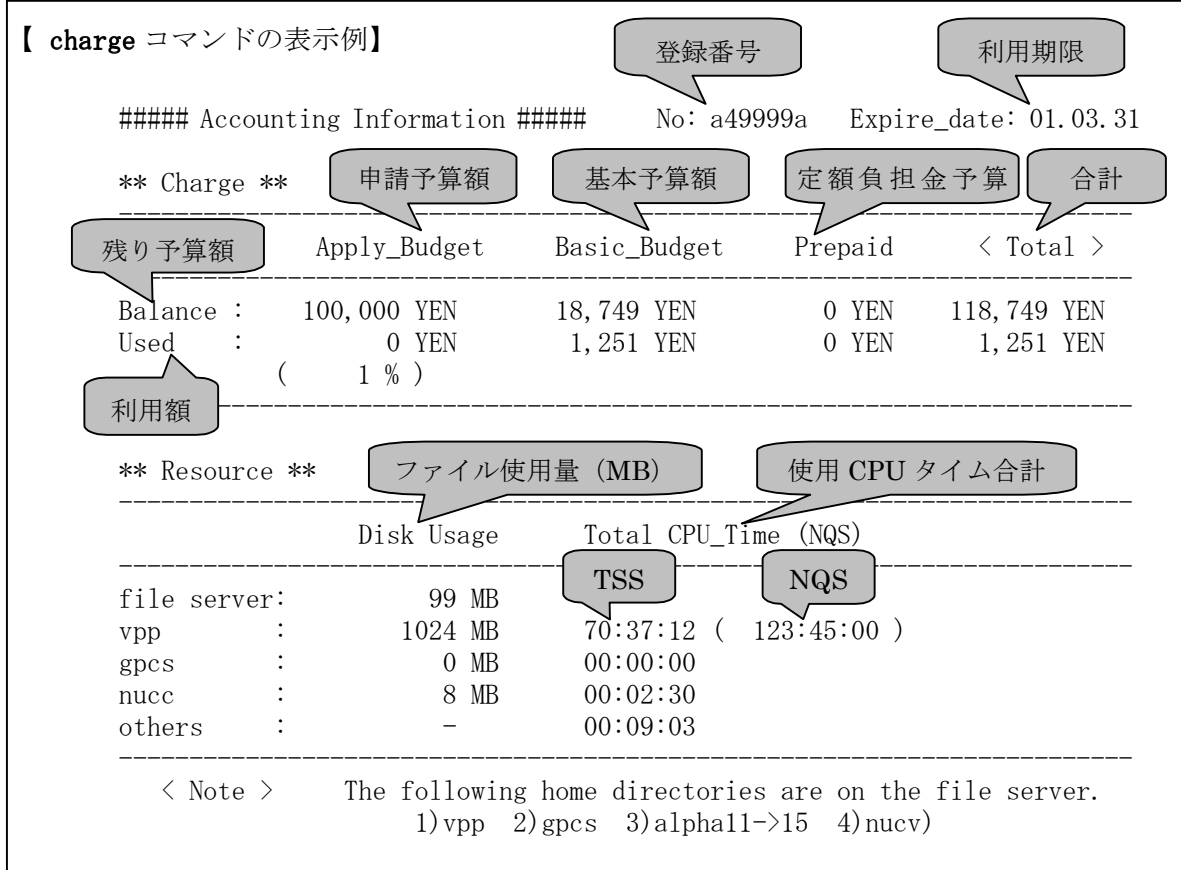

注) ファイルサーバのファイル使用量は, vpp, gpcs, alpha11->15, nucv の使用量です。